# **PEMBANGUNAN SISTEM INFORMASI PADA CV. SEMBILAN MATAHARI SEJAHTERA BERBASIS WEBSITE**

**Tugas Akhir**

**Diajukan untuk Memenuhi Salah Satu Persyaratan Mencapai Derajat Sarjana Komputer**

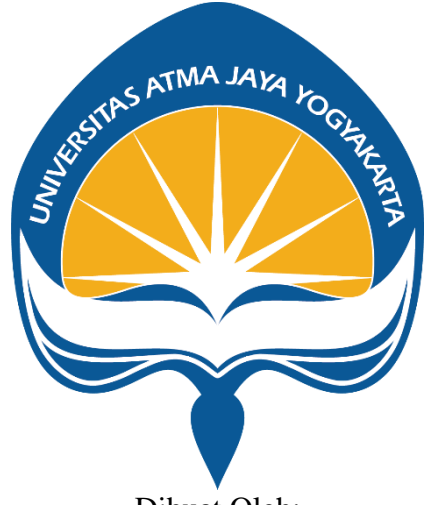

Dibuat Oleh:

**Timotius Nico Liaotando**

**170709439**

## **PROGRAM STUDI INFORMATIKA**

### **FAKULTAS TEKNOLOGI INDUSTRI**

#### **UNIVERSITAS ATMA JAYA YOGYAKARTA**

**2023**

#### **HALAMAN PENGESAHAN**

Tugas Akhir Berjudul

PEMBANGUNAN SISTEM INFORMASI PADA CV SEMBILAN MATAHARI SEJAHTERA BERBASIS WEBSITE

yang disusun oleh

Timotius Nico Liaotando 170709439

dinyatakan telah memenuhi syarat pada tanggal 22 Desember 2023

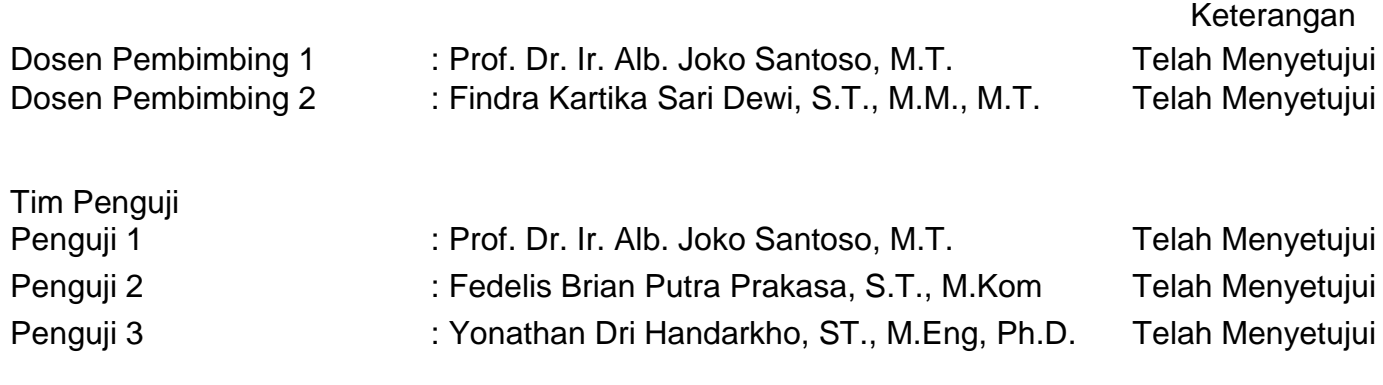

Yogyakarta, 22 Desember 2023

Universitas Atma Jaya Yogyakarta Teknologi Industri

Dekan

ttd.

Dr. Ir. Parama Kartika Dewa SP., S.T., M.T.

Dokumen ini merupakan dokumen resmi UAJY yang tidak memerlukan tanda tangan karena dihasilkan secara elektronik oleh Sistem Bimbingan UAJY. UAJY bertanggung jawab penuh atas informasi yang tertera di dalam dokumen ini

#### **PERNYATAAN ORISINALITAS & PUBLIKASI ILMIAH**

Saya yang bertanda tangan di bawah ini:

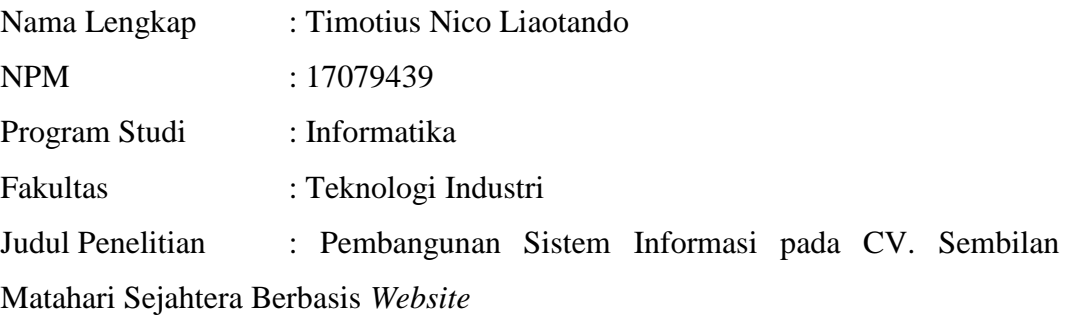

Menyatakan dengan ini:

- 1. Tugas Akhir ini adalah benar tidak merupakan salinan sebagian atau keseluruhan dari karya penelitian lain.
- 2. Memberikan kepada Universitas Atma Jaya Yogyakarta atas penelitian ini, berupa Hak untuk menyimpan, mengelola, mendistribusikan, dan menampilkan hasil penelitian selama tetap mencantumkan nama penulis.
- 3. Bersedia menanggung secara pribadi segala bentuk tuntutan hukum atas pelanggaran Hak Cipta dalam pembuatan Tugas Akhir ini.

Demikianlah pernyataan ini dibuat dan dapat dipergunakan sebagaimana mestinya.

Yogyakarta, 22 Desember 2023

Yang menyatakan,

Timotius Nico Liaotando

170709439

# **HALAMAN PERSEMBAHAN**

*"One of the greatest regrets in life is being what others would want you to be, rather than being yourself"* **– Shannon L. Alder**

### **Kata Pengantar**

Puji dan syukur penulis haturkan kepada Tuhan Yang Maha Esa karena berkat rahmat dan karunia-Nya penulis dapat menyelesaikan pembuatan tugas akhir "Pembangunan Sistem Informasi pada CV. Sembilan Matahari Sejahtera Berbasis *Website*" ini dengan baik.

Penulisan tugas akhir ini bertujuan untuk memenuhi salah satu syarat untuk mencapai derajat sarjana komputer dari Program Studi Informatika, Fakultas Teknologi Industri di Universitas Atma Jaya Yogyakarta.

Penulis menyadari bahwa dalam pembuatan tugas akhir ini penulis telah mendapatkan bantuan, bimbingan, dan dorongan dari banyak pihak. Untuk itu, pada kesempatan ini penulis ingin mengucapkan terima kasih kepada:

1. Tuhan Yesus Kristus yang selalu membimbing dalam iman-Nya, memberikan berkat-Nya, dan menyertai penulis selalu.

2. Bapak Dr. Ir. Parama Kartika Dewa SP., S.T., M.T. IPU, selaku Dekan Fakultas Teknologi Industri, Universitas Atma Jaya Yogyakarta.

3. Bapak Prof. Dr. Ir. Alb. Joko Santoso, M.T. selaku dosen pembimbing I yang telah membimbing dan memberikan masukan serta motivasi kepada penulis untuk menyelesaikan tugas akhir ini.

4. Ibu Findra Kartika Sari Dewi, S.T., M.M., M.T. selakudosenpembimbing II yangtelahmembimbingdan memberikan masukan serta motivasi kepada penulis untuk menyelesaikan tugas akhir ini.

5. Orang tua dan keluarga yang selalu memberikan dukungan dan motivasi kepada penulis untuk menyelesaikan tugas akhir ini dengan baik.

6. Kevin Septianto Waluyo, Charrey Willim, Dennis Fernandes selaku kerabat dekat sejak awal perkuliahan penulis, yang selalu memberikan semangat dan juga motivasi kepada penulis sehingga mampu menyelesaikan tugas akhir dengan baik.

7. Nathaniel Jovian, Dino Alessandro, Danas, Bagus Bangkit selaku kerabat dekat dan teman kos penulis, yang selalu memberikan semangat dan juga motivasi kepada penulis sehingga mampu menyelesaikan tugas akhir dengan baik.

8. Claudia Lahindah, Davin Yulion, Alvis Rezando, Nadzilla Yulianda, dan kerabat dekat penulis lainnya yang tidak dapat disebutkan satu-persatu yang juga selalu memberikan semangat dan juga motivasi kepada penulis sehingga mampu menyelesaikan tugas akhir dengan baik.

9. Seluruh Dosen Informatika yang telah membimbing penulis dari awal perkuliahan hingga dapat menyelesaikan tugas akhir dengan baik.

Demikian laporan tugas akhir ini dibuat, dan penulis mengucapkan terima kasih kepada semua pihak. Semoga laporan ini dapat bermanfaat bagipembaca.

Yogyakarta, 22 Desember 2023

Timotius Nico Liaotando 170709439

# **DAFTAR ISI**

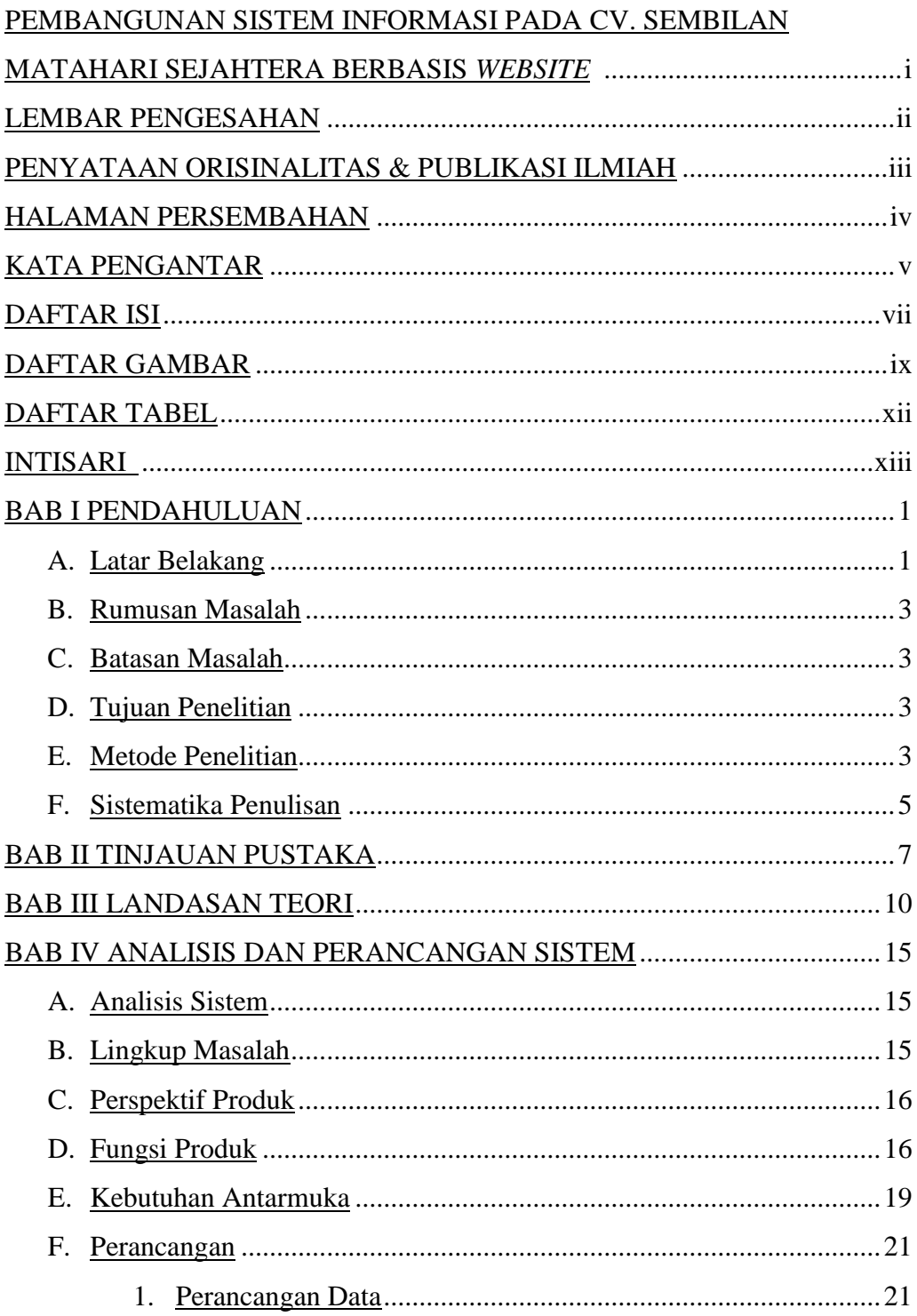

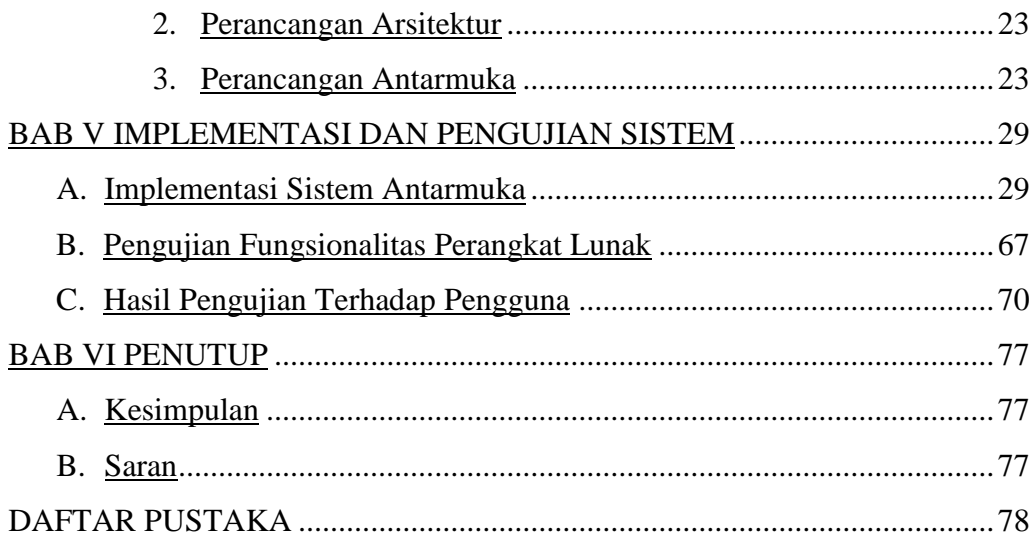

# **DAFTAR GAMBAR**

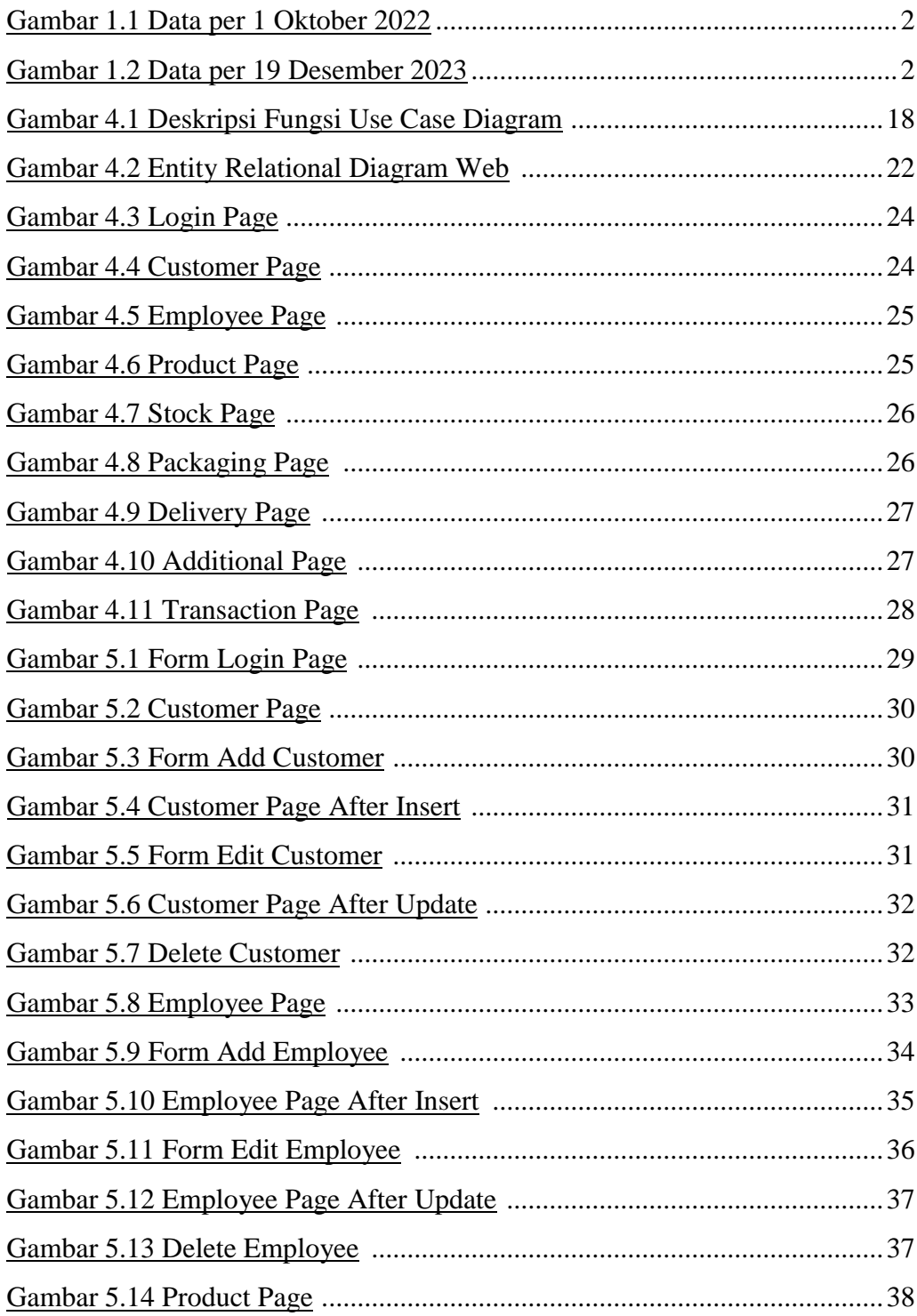

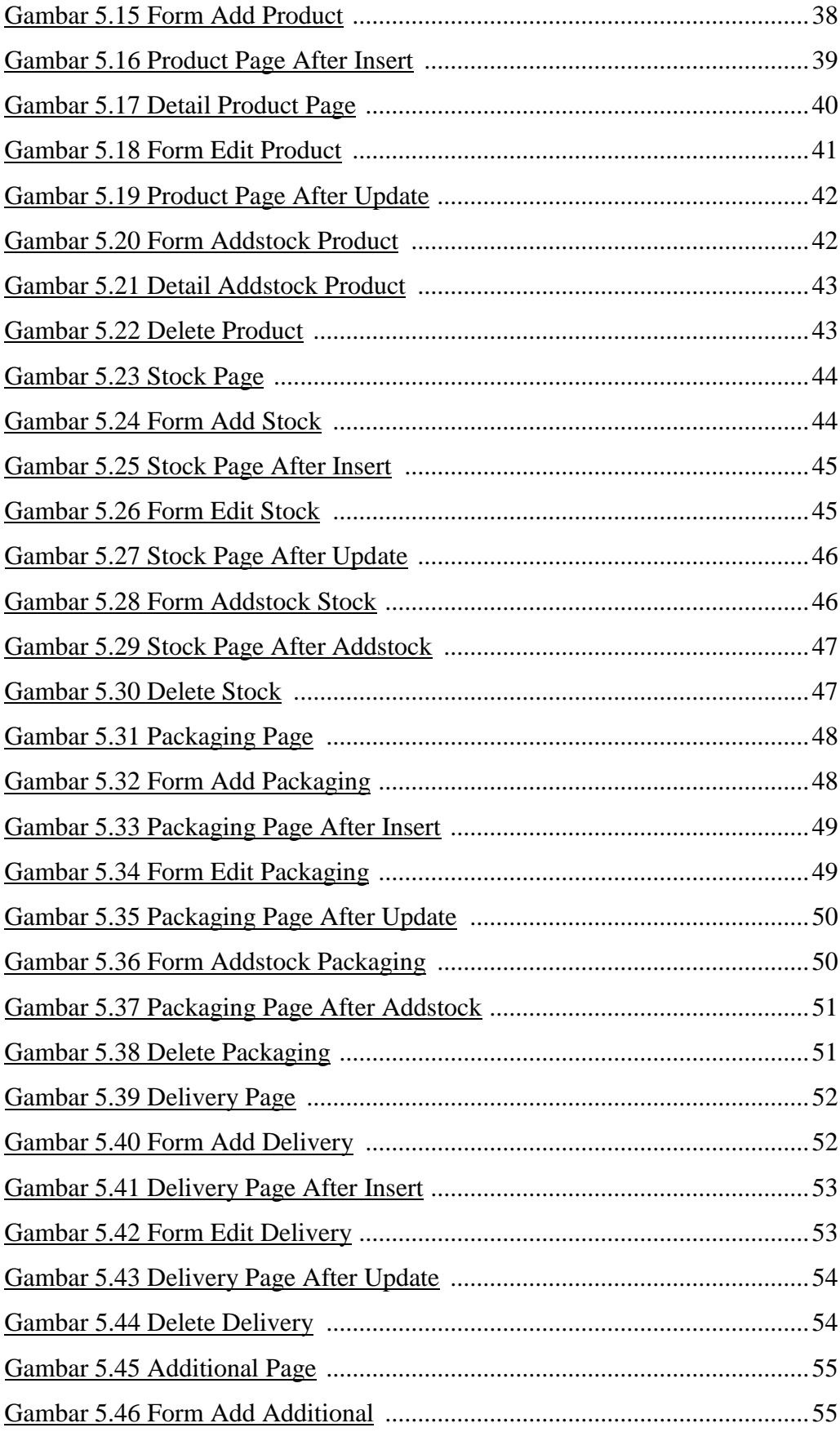

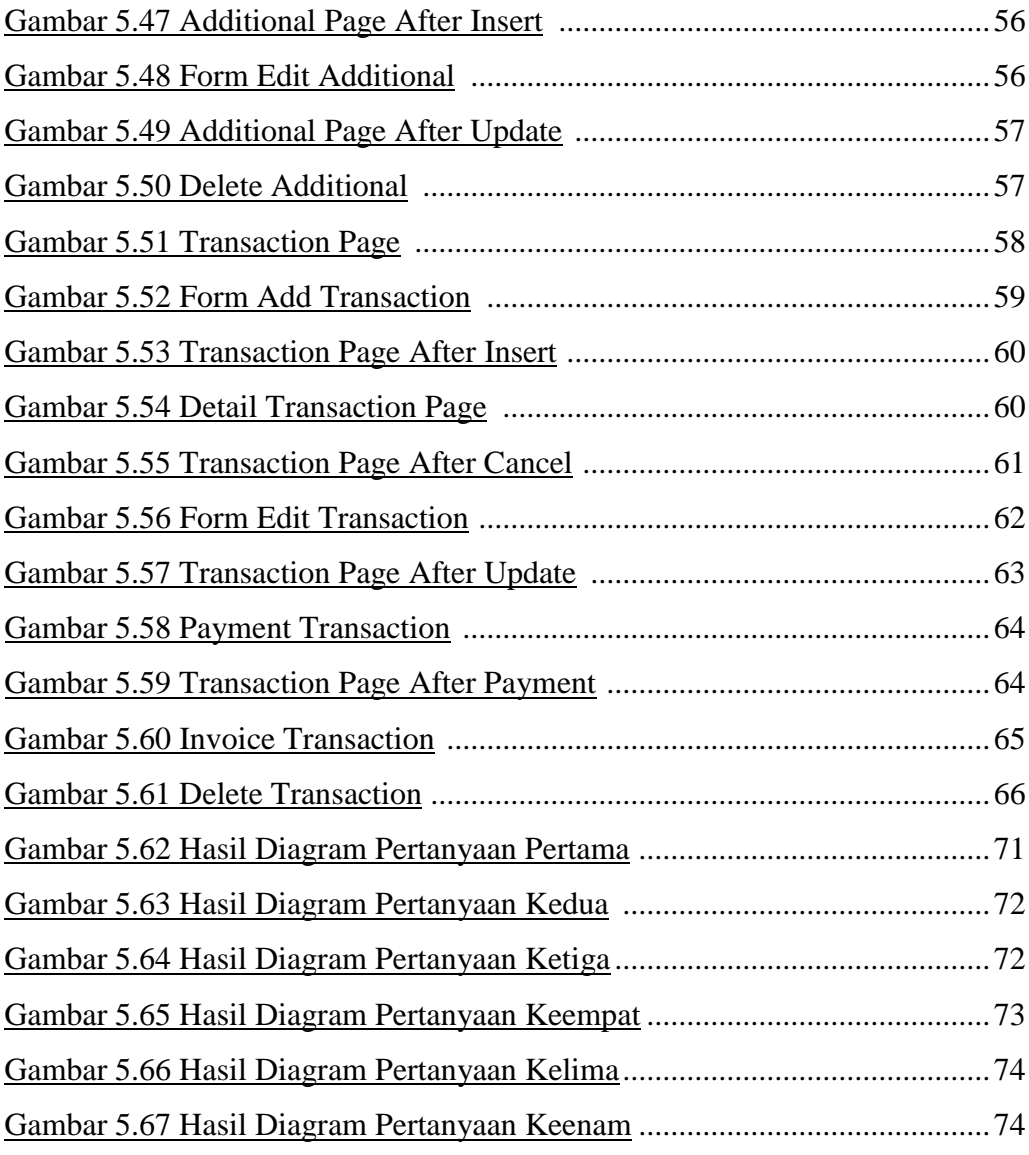

## **DAFTAR TABEL**

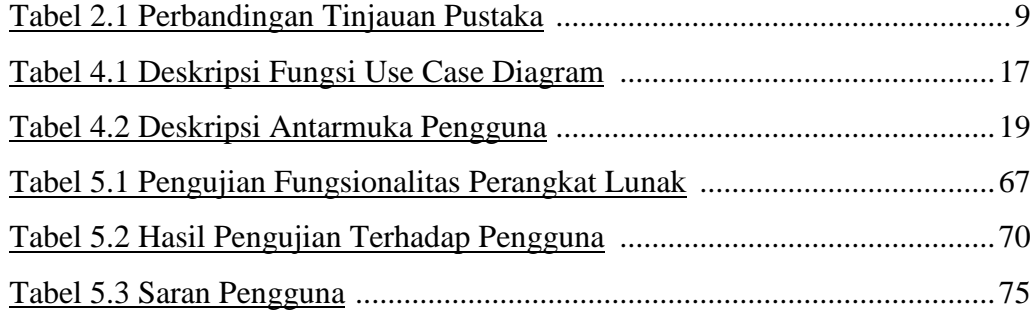

#### **INTISARI**

#### **PEMBANGUNAN SISTEM INFORMASI PADA CV. SEMBILAN MATAHARI SEJAHTERA BERBASIS WEBSITE**

#### Timotius Nico Liaotando 170709439

CV. Sembilan Matahari Sejahtera bergerak di bidang *food and beverages*. Seiring meningkatnya jumlah pelanggan CV. Sembilan Matahari Sejahtera, proses pencatatan transaksi jual beli produk, pengecekan stok gudang, dan pengelolaan data pelanggan secara manual menjadi penghambat. Oleh itu, pembangunan sistem informasi berbasis *website* diperlukan untuk memproses data tersebut secara terstruktur dan terintegrasi.

Pembangunan sistem informasi berbasis *website* ini diharapkan mampu memecahkan permasalahan pada CV. Sembilan Matahari Sejahtera. Sistem ini dibangun dengan menggunakan *laravel* sebagai *framework backend, Vue.JS* sebagai *framework frontend* dan *MySql* sebagai *database*. Arsitektur yang digunakan adalah MVC(*Model, View, Controller*) untuk pembangunan sistem ini.

Sistem ini telah dibangun untuk mengatasi persoalan pengolahan data pada CV. Sembilan Matahari Sejahtera dengan baik. Sistem ini dapat memproses data secara terstruktur dan terintegrasi dalam sebuah sistem informasi.

Kata kunci : Arsitektur MVC, *Laravel*, *MySql*, *Vue.JS*, *Website*

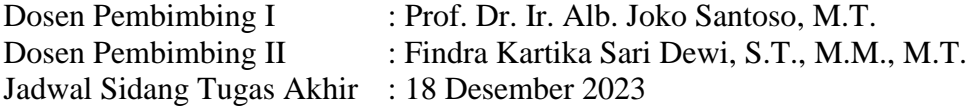